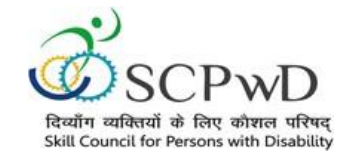

## **PROCESS FLOW CERTIFICATE DOWNLOAD**

 $\triangleright$  Candidate can download the soft copy of certificate through PMS portal under SIPDA scheme (DEPwD-MSJE).

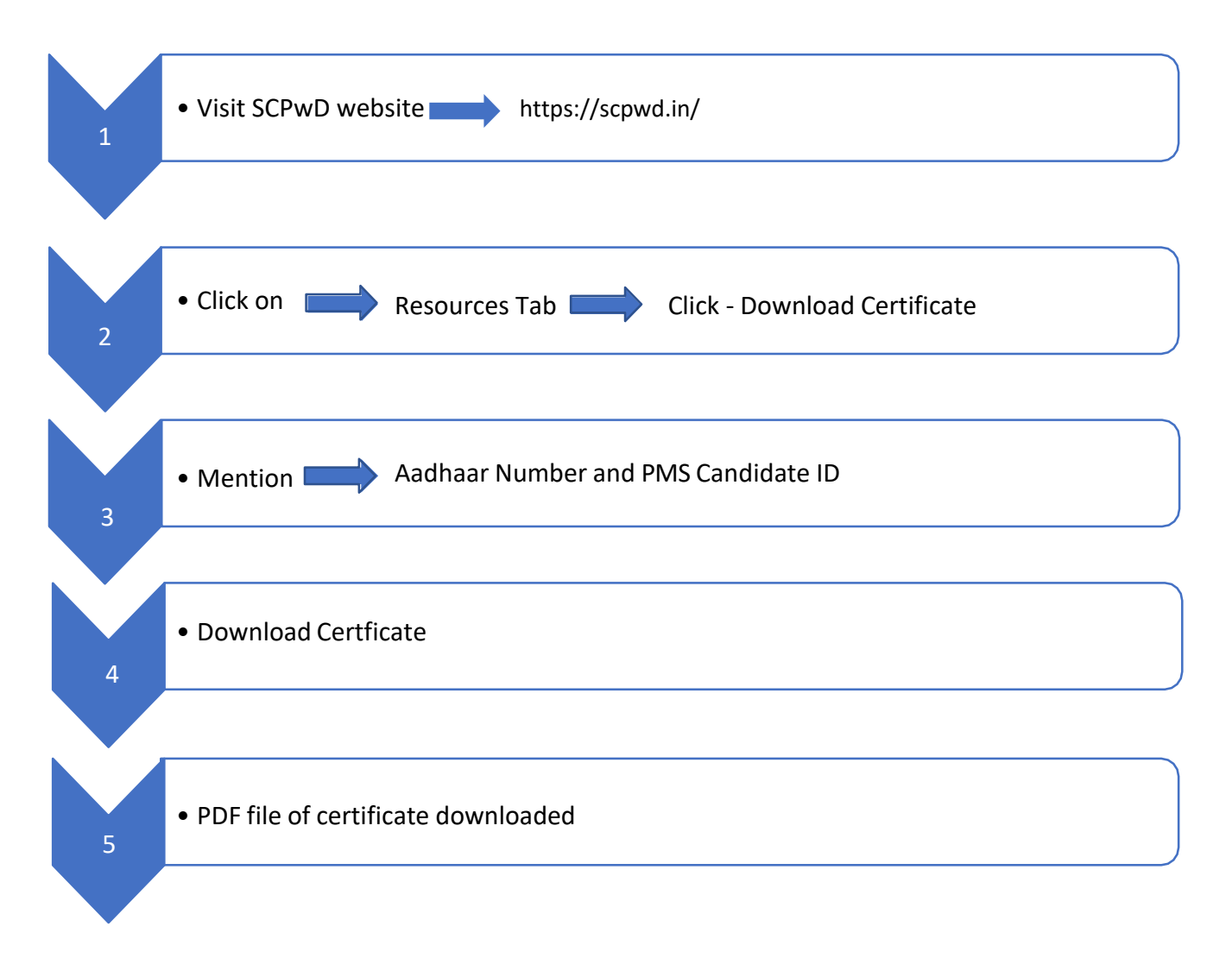